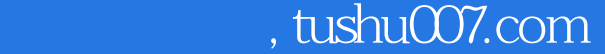

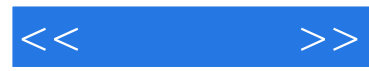

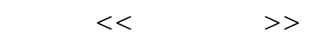

- 13 ISBN 9787111324010
- 10 ISBN 7111324013

出版时间:2011-1

页数:233

PDF

更多资源请访问:http://www.tushu007.com

## , tushu007.com

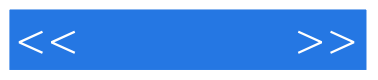

Vista Windows 7 Office 2010 and  $\overline{O(1)}$  and  $\overline{O(1)}$  and  $\overline{O(1)}$  and  $\overline{O(1)}$  and  $\overline{O(1)}$  and  $\overline{O(1)}$  and  $\overline{O(1)}$  and  $\overline{O(1)}$  and  $\overline{O(1)}$  and  $\overline{O(1)}$  and  $\overline{O(1)}$  and  $\overline{O(1)}$  and  $\overline{O(1)}$  and  $\overline{O(1)}$ 

Office 2010

 $\Box$  Office  $\Box$ 

Office 2010 Vord Excel PowerPoint

13 Office 2010 Word 2010 https://word 2010 http://www.excel

Word Excel PowerPoint

 $\widehat{\text{Office 2010}}$ 

Office Office 2010

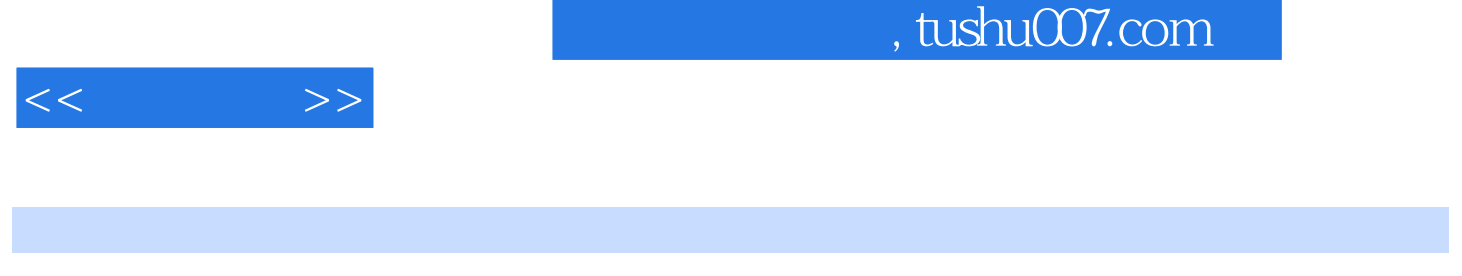

Word 2010+Excel 2010+PowerPoint 2010<br>
office 2010 word 2010 and 2010 and  $\alpha$  word  $\alpha$  and  $\alpha$  are  $\alpha$ 

word excel powerpoint Word 2010+Excel 2010+PowerPoint 2010

Word 2010+Excel 2010+PowerPoint 2010 office office 2010

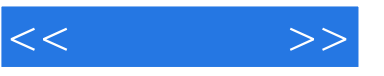

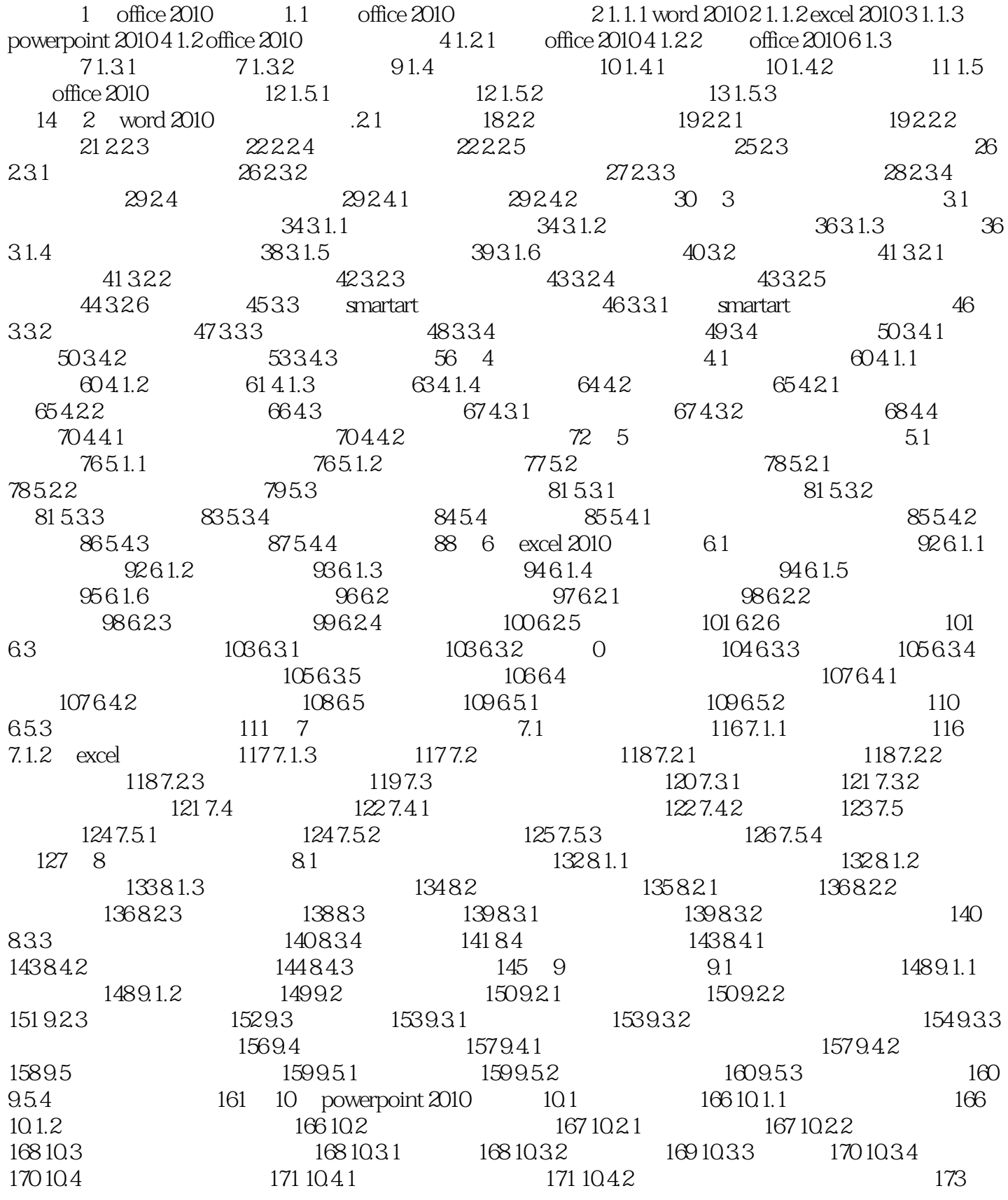

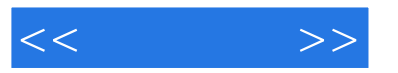

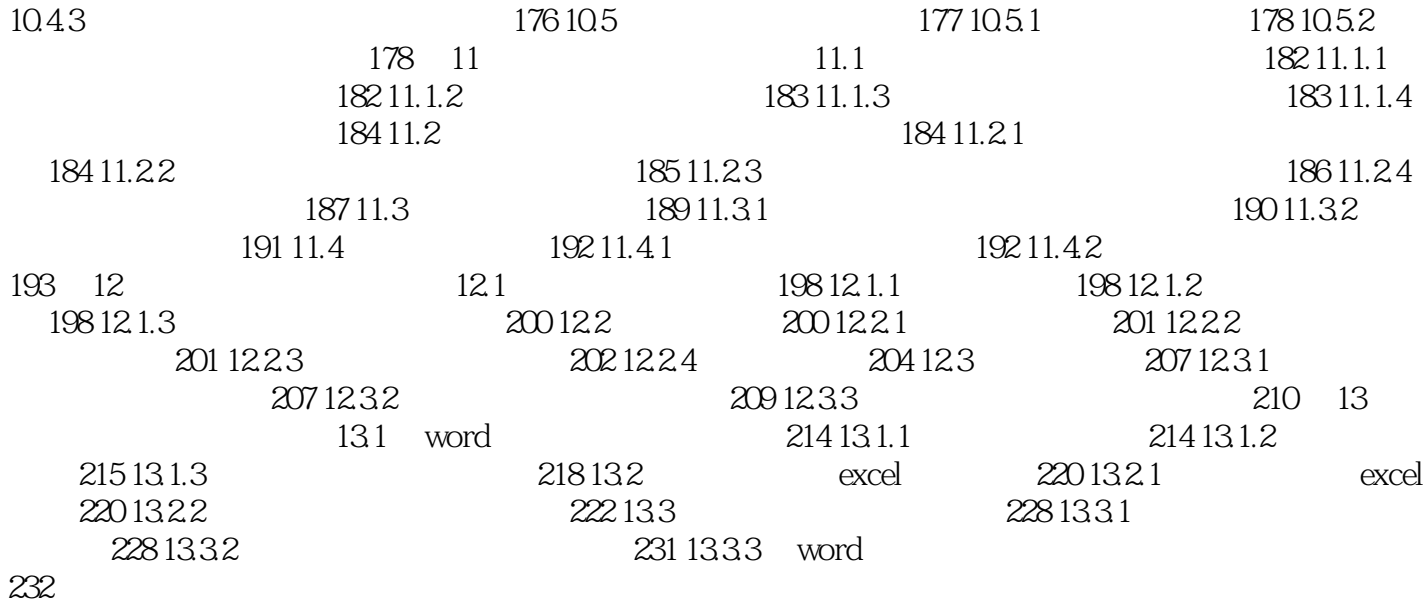

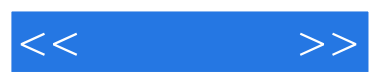

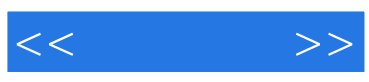

本站所提供下载的PDF图书仅提供预览和简介,请支持正版图书。

更多资源请访问:http://www.tushu007.com